Using the Parts Select Tool with a product Serial Number. This is the same process if using "detect my d

1. Enter the Serial Number into the Parts Select tool (https://support.lenovo.com/us/en/parts-lookup)

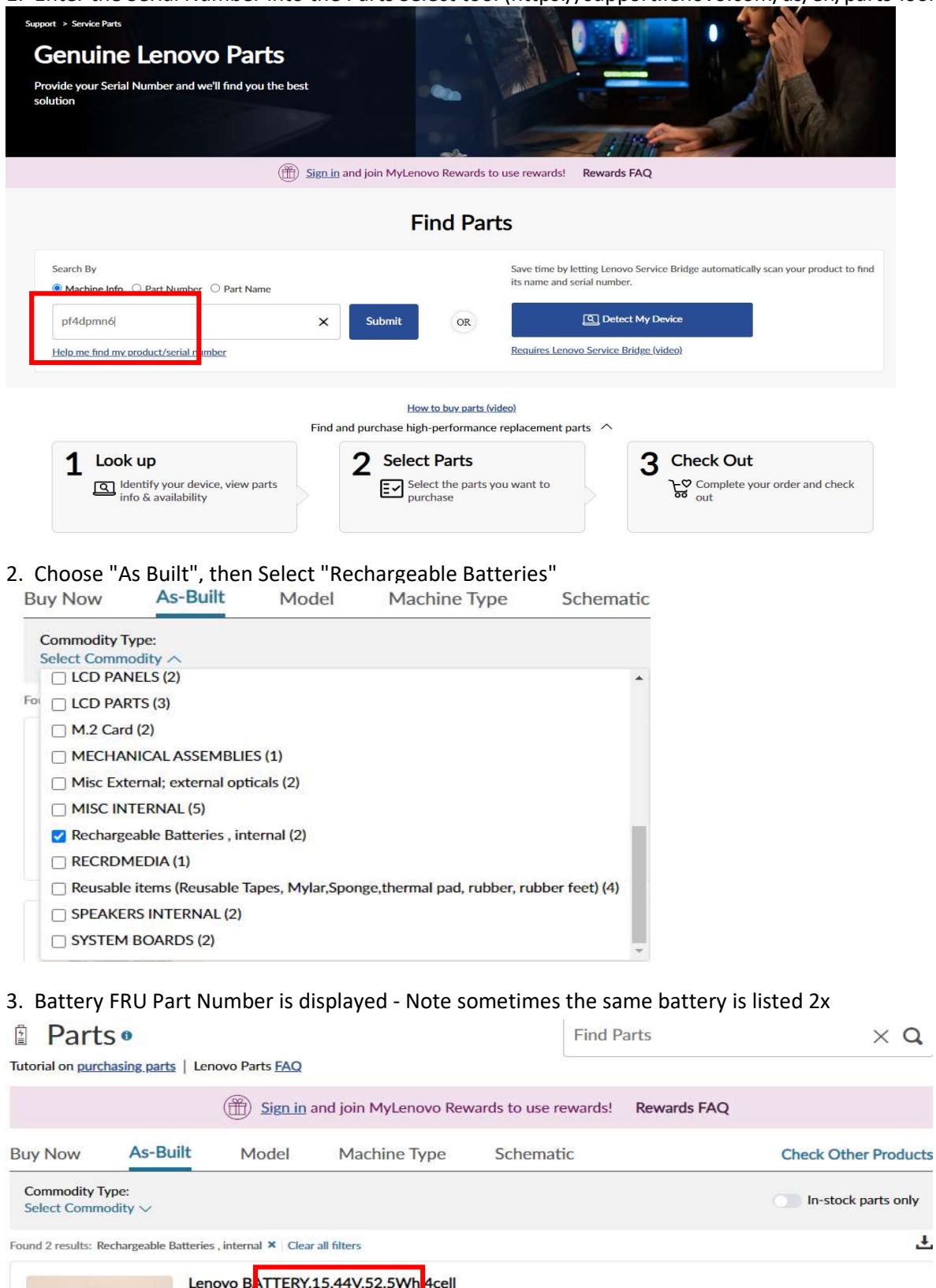

 $\overline{1}$ 

**Check Available Substitutes** 

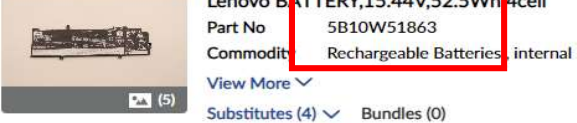

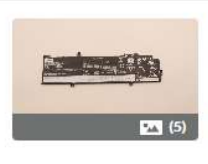

Lenovo BATTERY,15.44V,52.5Wh,4cell Part No 5B10W51863<br>Commodity Rechargeable Batteries , internal View More  $\vee$ 

Substitutes  $(4) \vee$  Bundles (0)

Check Available Substitutes

evice"